## BREVET DE TECHNICIEN SUPERIEUR

## ELECTROTECHNIQUE

SESSION 2010

EPREUVE  $E.4.1$ .

## Etude d'un système technique industriel Pré étude et modélisation

Durée : 4 heures - Coefficient : 3

# Système d'aspiration centralisée

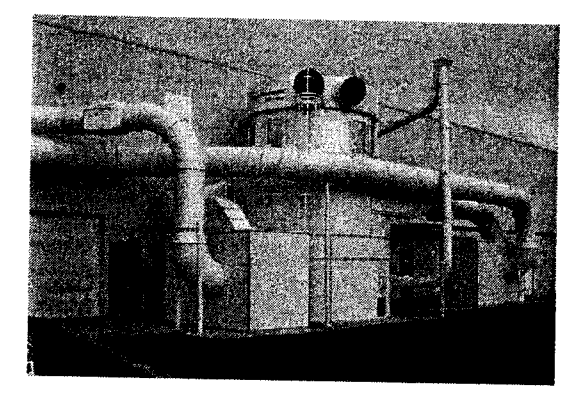

Calculatrice à fonctionnement autonome autorisée conformément à la circulaire<br>n°99-186 du 16/11/99. L'usage de tout autre matériel ou document est interdit.

Les parties A, B, c et D sont indépendantes les unes des autres. Le sujet comporte 15 pages<br>dont 2 pages de documents réponses à remettre avec la copie.

- ll sera tenu compte de la qualité de la rédaction, en pafticulier pour 1es réponses aux questions ne nécessitant pas de calcul. Le correcteur atiend des phrases complètes respectant la syntaxe de la langue française.
- Utiliser les notations employées dans le texte, justifier toutes les réponses, présenter clairement les calculs et les résultats.

# Système d'aspiration centralisée

#### Mise en situation

La société ESPALUX, située à Bozouls en Aveyron, conçoit et produit des cuisines vendues en kit.

celles-ci sont commercialisées par des distributeurs tels que conforama et Mondial Kit.

Une cuisine en kit se compose d'éléments de rangements (placards, étagères), de supports (plan de travail, support de plaque de cuisson), de pièces d'eau et d'électroménagers, encastrables la plupart du temps.

L'entreprise Espalux organise sa production sur plusieurs halls (ateliers), chacun d'entre eux ayant une fonction précise.

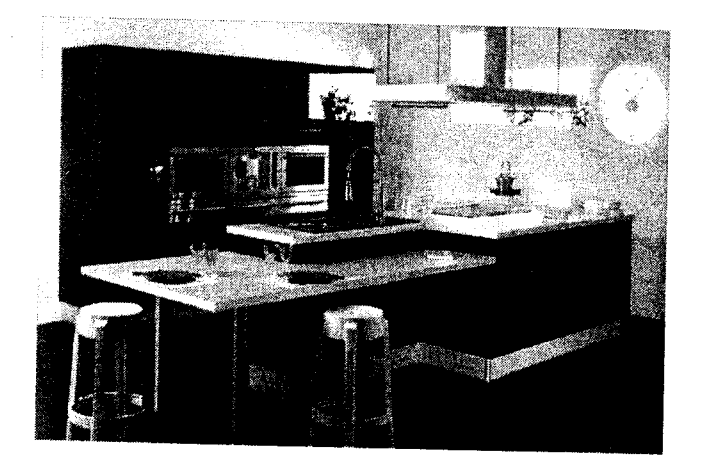

Le hall 1 "éléments de rangements" produit les éléments en bois constitutifs des placards<br>et des étagères. Ce hall est essentiellement pourvu de machines d'usinage du bois.

## Présentation du système d'aspiration du Hall 1

Les machines d'usinage du bois génèrent de grandes quantités de particules nocives pour l'homme (copeaux et poussières).

Ces particules sont aspirées par des gaines placées sur chaque machine d'usinage (figure 1).<br>Ces gaines se raccordent sur une gaine centrale (figure 2)

convergeant vers un bloc d'aspiration, puis un filtre appelé<br>cyclofiltre (voir photo page suivante). Ce dernier sépare<br>les particules de l'air. Il en ressort un air sain.

Les particules sont alors stockées avant leur recyclage.

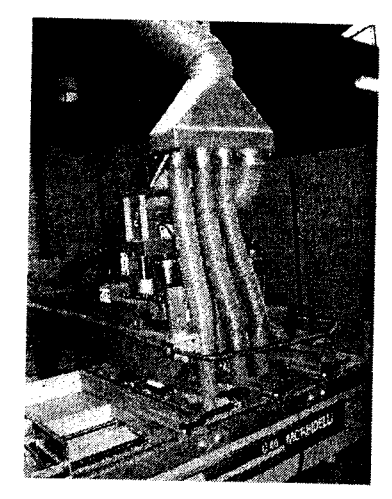

Figure 1.

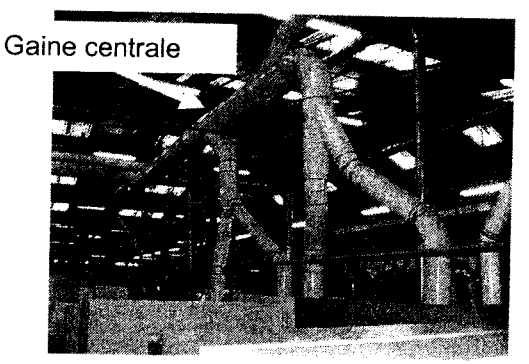

Chaque machine d'usinage possède un clapet<br>(ou registre) permettant d'obturer le conduit d'aspiration lorsque cette dernière n'est pas en service. Chaque machine d'usinage possède un clapet

Ces clapets sont manæuvrés automatiquement.

Figure 2.

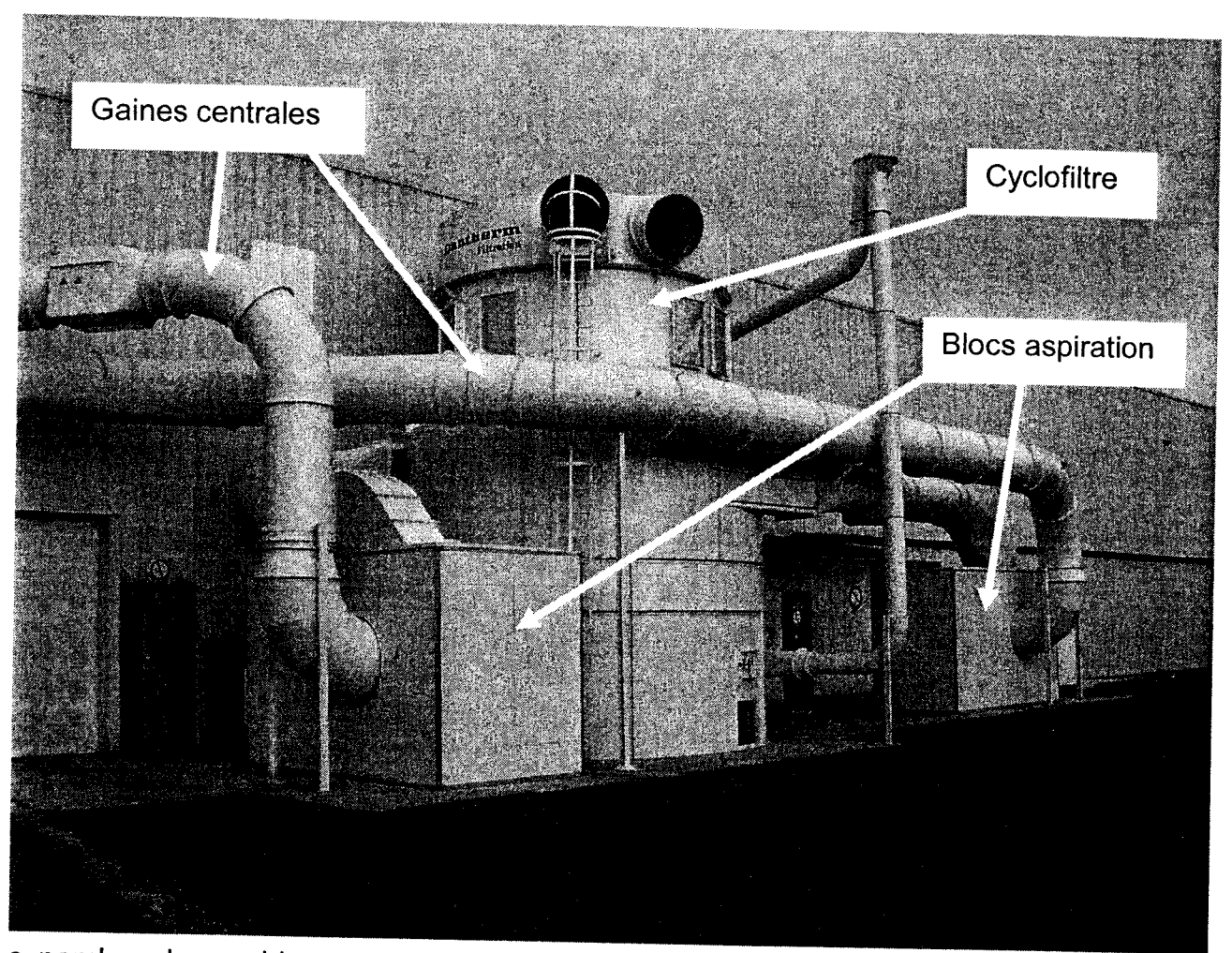

Le nombre de machines en fonctionnement dans le hall 1 étant important (17 postes), l'extraction des poussières et copeaux est répartie sur deux réseaux d'aspiration distincts, nommés 'réseau Célaschi' et 'réseau Weeke'.

Chacun d'eux est équipé d'un bloc d'aspiration qui aspire l'air pollué de la gaine centrale et le refoule dans le cyclofiltre commun (photo ci-dessus).

#### **Enjeu**

La réorganisation de la production dans le hall 1 et l'ajout de nouvelles machines d'usinage ne permettent pas au système d'aspiration de fonctionner correctement.<br>De plus, de nouvelles normes sur le bruit et les rejets de

À l'occasion de la restructuration de ses ateliers et de l'ajout de nouvelles<br>machines, l'entreprise souhaite rénover son système d'aspiration afin de l'adapter<br>aux nouvelles contraintes, de respecter les normes en vigueur

#### **Problématiques**

L'enjeu posé par I'entreprise peut se décliner en trois problématiques techniques.

- 
- Comment optimiser la consommation énergétique du système d'aspiration ?<br>- Comment maintenir une dépression suffisante dans les gaines afin de limiter le<br>risque de colmatage de celles-ci ?
- Comment répondre à l'accroissement de puissance de l'installation ?

Pour répondre à ces problématiques, le sujet se décompose alors en quatre études :

- A. Le dimensionnement du moto-ventilateur pour le fonctionnement nominal.<br>B. Le principe de réglage de la pression et du débit dans la gaine centrale.<br>C. L'influence du variateur sur le réseau.<br>D. L'ajout d'un transformate
- 
- 
- 

## Caractéristiques du réseau Célaschi

Le sujet porte uniquement sur le réseau Célaschi mais est totalement transposable sur le<br>second réseau.

Le tableau de la figure 3 indique, pour chaque groupe de machines du réseau, le nombre de gaines, leur dimension, ainsi que le débit d'air total qu'elles permettent.

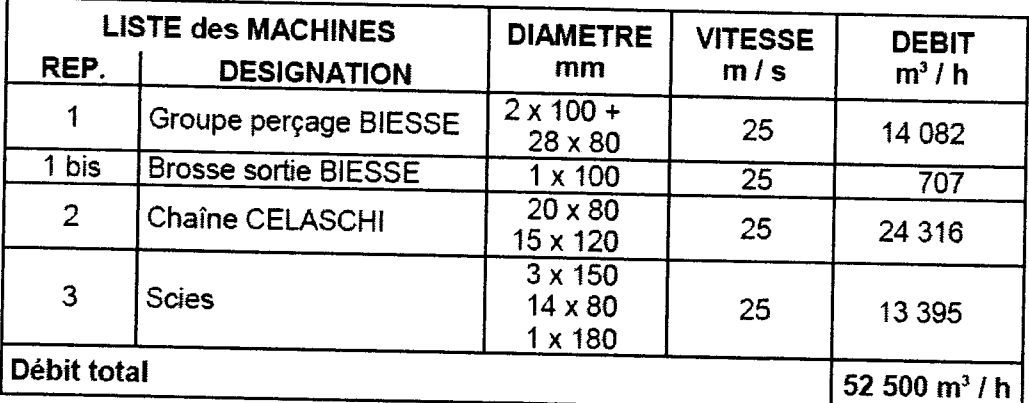

#### Figure 3. RÉSEAU CELASGHI

Données numériques valables pour I'ensemble de l'étude :

- La masse volumique de l'air sera supposée constante, de valeur  $\rho = 1.2$  kg.m<sup>-3</sup>;
- On rappelle que pour l'eau,  $\rho_{\text{eau}}$  = 1000 kg.m<sup>-3</sup>;
- On prendra  $g = 9.81$  m.s<sup>-2</sup> pour l'accélération de la pesanteur terrestre ;
- Un cheval-vapeur (CV) correspond à une puissance de 736 W.

## A. Dimensionnement du moto-ventilateur

L'objectif de cette partie est de déterminer la puissance que doit développer le ventilateur pour assurer le débit nominal du réseau Célaschi, puis de dimensionner le moteur d'entraînement en conséquence.

La démarche employée consiste à mener l'étude à partir des bouches d'aspiration jusqu'au ventilateur, en passant par la gaine centrale.

Un groupe de machines sera pris comme exemple, les calculs se généralisant aux autres postes du réseau.

## A.1. Aspiration sur le groupe de perçage Biesse

La vitesse nominale  $v_b = 25$  m.s<sup>-1</sup> est la même pour les 28 bouches de diamètre 80mm et les 2 bouches de 100mm du groupe de perçage, comme indiqué dans le tableau, figure 3.

- Calculer le débit nominal  $Q_{b1}$ , en m<sup>3</sup>.s<sup>-1</sup>, d'une bouche de diamètre d<sub>1</sub> = 80 mm.  $1.1.$
- Convertir ce débit Q<sub>b1</sub> en m<sup>3</sup>.h<sup>-1</sup>.  $1.2.$
- En prenant en compte l'ensemble des bouches (diamètre 80 mm et diamètre 100  $1.3.$ mm) du groupe de perçage Biesse, vérifier que son débit total est bien la valeur indiquée sur le tableau de la figure  $3:Q_1 = 14082 \text{ m}^3 \cdot \text{h}^{-1}$ .

### A.2. Pression dans la gaine centrale

La gaine d'aspiration centrale est cylindrique, rigide, et on la suppose horizontale sur toute sa longueur.

Le diamètre normalisé de la gaine est  $d = 800$  mm et la vitesse nominale de l'air qui y circule vaut  $v = 29$  m.s<sup>-1</sup>.

On suppose tout d'abord cette gaine idéale (pas de pertes de charge) et on utilise alors la relation de Bernoulli sous la forme  $\frac{1}{2}\rho (v_A^2-v_B^2)+\rho g(h_A-h_B)+(p_A-p_B)=0.$ 

Donner, dans ce cas idéal, la relation entre les pressions statiques p<sub>A</sub> et p<sub>B</sub> de deux  $2.1.$ points A et B quelconques de la conduite.

En pratique, les frottements de l'air sur les parois engendrent des pertes de charge qui font que la pression statique diminue dans le sens de l'écoulement.

La relation de Bernoulli devient  $\frac{1}{2}\rho (v_A^2 - v_B^2) + \rho g(h_A - h_B) + (\rho_A - \rho_B) = \Delta p_{ch}$  pour tenir compte de ces pertes.

À l'aide de l'abaque fourni en annexe 1, montrer que la valeur des pertes de charge  $2.2.$ de la gaine centrale de longueur L=125 m est  $\Delta p_{ch}$  = 1060 Pa.

On s'intéresse maintenant à deux points A et B placés aux extrémités de la gaine centrale:

- le point A, côté bouches d'aspiration, à la pression  $p_A = 940$  hPa;
- le point B juste avant le ventilateur, à la pression p<sub>B</sub>.
- $2.3.$ Calculer la pression p<sub>B</sub> qui permet de vaincre les pertes de charge de la gaine.

### A.3. Puissance du moto-ventilateur

Le réseau d'aspiration est, en réalité, constitué de nombreux coudes, tés, raccords et réductions, qui augmentent fortement les pertes de charges des conduites. L'étude aéraulique complète de l'installation a permis d'évaluer ces pertes globales à la valeur  $\Delta p_{ch}$  = 4750 Pa.

En tenant compte de la pression dynamique nécessaire pour mettre l'air en mouvement, le ventilateur doit alors exercer une pression totale  $\Delta p = 5280$  Pa.

La puissance que fournit le ventilateur pour assurer le débit Q<sub>t</sub> s'exprime par :  $P_{\text{Vert}} = \Delta p. Q_t$ , avec  $P_{\text{Vert}}$  en W,  $\Delta p$  en Pa et Q<sub>t</sub> en m<sup>3</sup>.s<sup>-1</sup>.

- Montrer l'homogénéité des unités de la relation  $P_{\text{Vent}} = \Delta p \cdot Q_t$ .  $3.1.$
- Calculer, en  $\vec{m}^3.\vec{s}^{-1}$ , le débit total du réseau Célaschi (figure 3). En déduire la  $3.2.$ puissance P<sub>Vent</sub>, nécessaire au fonctionnement de ce réseau.

Pour assurer le fonctionnement nominal à  $Qt = 14.6 \ m^3.s^{-1}$ , on choisit un ventilateur de référence XRCMB40 dont les abaques sont fournis sur le document réponse 1.

Sur l'abaque donnant la pression totale Ap en fonction du débit Q, il a été reporté la courbe de charge du réseau lorsque toutes les bouches sont ouvertes (plein régime). Le deuxième abaque permet d'obtenir la puissance utile du moteur d'entraînement ; il tient compte du rendement du ventilateur.

- Rappeler l'expression donnant la pression p à la base d'une colonne d'eau de  $3.3.$ hauteur h, puis montrer la correspondance 1mmCE = 9,81 Pa.
- Sur l'abaque  $\Delta p = f(Q)$ , mettre en évidence le point de fonctionnement nominal  $3.4.$ correspondant au débit Qt à plein régime et vérifier que la valeur de la pression Ap est proche de celle fournie précédemment.
- Lire la vitesse de rotation du ventilateur n<sub>v</sub> qui permet d'assurer ce fonctionnement.  $3.5.$  $3.6.$
- À l'aide du deuxième abaque, en déduire la puissance utile Pu du moteur, exprimée en kW.

Le moteur asynchrone doit avoir la puissance normalisée juste supérieure à celle qui vient d'être calculée, soit 110 kW.

Le choix effectué fournit ses caractéristiques électromécaniques nominales :

ABB M2BAT315SMA 110 kW; 1484 tr.min<sup>-1</sup>; 230V/400V;  $\eta = 0.946$ ; cos $\varphi = 0.85$ .

## B. Amélioration du bilan énergétique

Dans une optique d'économie d'énergie, l'entreprise a fait réaliser une étude plus<br>approfondie des vitesses nécessaires à l'extraction des copeaux générés par ses propres montrent qu'il est possible d'abaisser la vitesse à 23 m.s<sup>-1</sup> au niveau de l'aspiration. machines. À partir de la taille réelle des particules émises, les résultats de cette étude<br>montrent qu'il est possible d'abaisser la vitesse à 23 m.s<sup>-1</sup> au niveau de l'aspiration.<br>L'entreprise impose néanmoins de conserve

pour les phases de maintenance, les opérations de décolmatage, etc.<br>Afin d'obtenir ces deux modes de fonctionnement, la solution technologique actuelle<br>consiste à associer un variateur de vitesse au groupe moto-ventilateur

### B.1. Choix de la pression et gain en puissance

Le choix d'une nouvelle vitesse d'extraction v' = 23 m.s<sup>-1</sup> correspond à un nouveau débit d'air Q<sub>t</sub> = 13,4 m<sup>3</sup>.s<sup>-1</sup>.

Ce choix impose celui de la pression totale  $\Delta p'$  que doit exercer le ventilateur. Il s'en suit une diminution de puissance que l'on souhaite évaluer.

Le rendement en puissance du variateur sera pris égal à  $\eta_{\text{Var}} = 96\%$ .

- 1.1. Sur le document réponse 1, repérer le nouveau point de fonctionnement à plein régime et noter la nouvelle valeur  $\Delta p'$  de la pression totale, en Pa.
- 1.2. À l'aide du document réponse 1, calculer dans ce cas la puissance électrique  $P_E$ <br>consommée par l'ensemble 'variateur/moto-ventilateur', sachant que le rendement<br>du moteur, pour ce fonctionnement à puissance réduite,
- du moteur, pour ce fonctionnement à puissance réduite, vaut  $\eta_M$  = 90%.<br>1.3. Déterminer la valeur du gain en puissance consommée  $\Delta P_{\text{E}}$ , par fonctionnement à aspiration nominale (pour ce cas, on rappelle les valeurs utiles :  $Pu = 96$  kW et  $\eta_M = 0.935$ ).

### 8.2. Mode d'alimentation du moteur asvnchrone

On souhaite déterminer les conditions d'alimentation de la machine permettant d'obtenir la vitesse d'extraction à la valeur souhaitée, v' = 23 m.s<sup>-1</sup>.

Pour obtenir la caractéristique mécanique de la machine asynchrone, on utilise le modèle<br>équivalent simplifié d'une phase du moteur représenté à la figure 4. On néglige les pertes mécaniques ainsi que les pertes par effet Joule au stator :  $p_M \approx 0$  et  $p_{JS} \approx 0$ .

Modèle par phase de la machine asynchrone en régime permanent

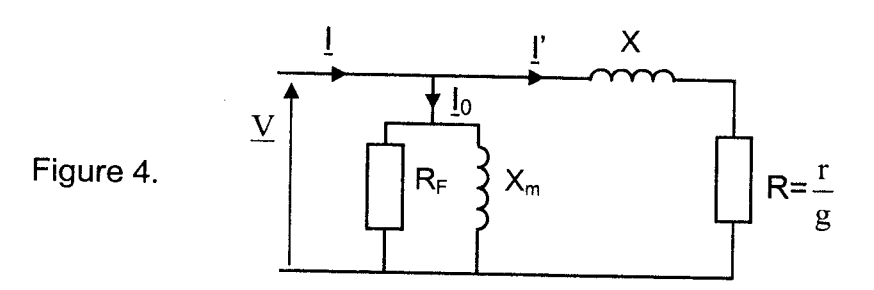

Des essais ont été réalisés sur le moteur afin de calculer la valeur de chaque élément.

- Essai à vide sous tension nominale : n $_0$  ≈ 1500 tr.min $^{\text{-}1}$  ; P $_0$  = 5,10 kW et I $_0$  = 86 A.
- Essai en charge nominale : les valeurs sont celles de la plaque signalétique, soient 110 kW; 1484 tr.min<sup>-1</sup> pour f = 50 Hz; 230V/400V ;  $\eta = 0.946$  ; cos $\varphi = 0.85$  ; et il a été mesuré au stator : P = 116 kW et l = 198 A.
- 
- 2.1. Quelles puissances modélisent les éléments R<sub>F</sub> et R du modèle équivalent ?<br>2.2. Les valeurs numériques obtenues sont X<sub>M</sub> = 2,69  $\Omega$ ; X = 0,167  $\Omega$  et r = 15 m $\Omega$ .<br>Compléter ces résultats en calculant la valeur n

On considérera ces quatre valeurs constantes pour la suite du problème.

Puissance transmise au rotor

- 
- 2.3. Exprimer la puissance Ptr transmise au rotor en fonction de r/g et du courant l'.<br>2.4. Montrer qu'avec les hypothèses envisagées, cette puissance transmise peut aussi<br>s'écrire Ptr = Tu. $\Omega$ <sub>S</sub>, avec Tu moment du coup
- 

#### Couple utile

Les conditions de fonctionnement du moteur dans cette application font que son<br>glissement reste toujours inférieur à 2%.

- 
- 2.6. Montrer qu'en première approximation  $X \ll r/g$ <br>2.7. En tenant compte de ce résultat, relier la valeur efficace l' du courant à la valeur<br>efficace V de la tension v.<br>2.8. Le moment du couple utile peut alors s'écrire so
- 

Montrer que le coefficient K a pour expression  $K = \frac{3V^2}{r.\Omega s^2} \cdot \frac{2\pi}{60}$ , si les vitesses sont exprimées en tours par minute.

- 2.9. En déduire la condition sur la tension V et la fréquence f que le variateur de vitesse doit assurer pour rendre ce coefficient K constant.<br>2.10. Calculer K à l'aide des valeurs nominales.
- 

#### Point de fonctionnement

La condition précédente étant remplie, la caractéristique mécanique Tu = f(n) du moteur est, dans sa zone utile, la droite d'expression Tu = 44,9.( n<sub>s</sub> – n ).<br>Les vitesses sont exprimées en tours par minute.

- 2.11. Tracer cette droite pour la fréquence  $f = 50$  Hz, dans le même repère que la caractéristique mécanique du ventilateur (document réponse 2). On placera les points de fonctionnement correspondant à  $T_u = 0$  et  $T_u = 900$
- 
- 2.13. En déduire l'effet de la réduction de fréquence sur le débit d'air du ventilateur.

Le moment du couple correspondant au point de fonctionnement adopté pour diminuer la<br>consommation énergétique (vitesse d'extraction réglée à 23 m.s<sup>-1</sup>) vaut T = 510 N.m.

2.14. À l'aide du document réponse 2, déterminer la valeur  $f_1$  de la fréquence que doit imposer le variateur pour obtenir ce point de fonctionnement.

## C. <u>Conséquences de l'utili</u>

L'utilisation du convertisseur alimentant le moteur asynchrone peut avoir des<br>conséquences néfastes sur le réseau d'alimentation électrique, notamment en termes de<br>pollution harmonique.

On s'intéresse donc maintenant aux grandeurs d'entrée du variateur afin d'évaluer le<br>degré de pollution occasionné.

Mise en garde : Le variateur de vitesse est alimenté par le réseau triphasé 230V/400V,<br>50 Hz. Par contre, l'étude se base sur des relevés effectués à l'aide d'un **analyseur de<br>réseau monophasé**, recevant la tension simple

Sur cet analyseur, l'indication de puissance en kVAR contient les deux puissances Q et D<br>(écran 2).

On rappelle I'expression du taux de distorsion harmonique d'un courant i :

TDHi = 
$$
\frac{\sqrt{L^2 + 1^2 + 1^4 + ...}}{I_1}.
$$

#### Analyse des courants absorbés par le variateur

- 1. À l'aide des indications fournies par l'analyseur (écran 1), donner la valeur efficace I du courant de ligne  $i_a(t)$  et évaluer sa valeur maximale l<sub>Max</sub>.
- 2. Relever également la valeur efficace l<sub>1</sub> de son fondamental (écran 3).
- 3. Donner les fréquences des quatre harmoniques de courant les plus polluants puis estimer leur valeur efficace grâce au spectre de i.(t) (écran 3).
- 4. Calculer le taux de distorsion harmonique TDHi que représentent ces quatre rangs.<br>Comparer ce résultat à celui annoncé par l'appareil (écran 3).
- 5. Citer une solution permettant de réduire les harmoniques de courant prélevés au réseau.

#### Conséquences sur les puissances

6. Relever la valeur du facteur de déplacement  $cos\varphi_1$ , puis esquisser l'onde du fondamental de  $i_a(t)$  sur le document réponse 3.

Comme le montre l'écran 1 de l'analyseur, les tensions d'alimentation du variateur sont purement sinusoïdales.

- 7. Vérifier par calcul les valeurs de P, Q et S annoncées par I'analyseur (écran 2).
- 8. En déduire la puissance déformante D.
- 9. Vérifier le facteur de puissance fp affiché par I'appareil et commenter sa valeur.

### D. Mise en parallèle d'un deuxième transformateur

La restructuration du Hall 1, consécutive à l'ajout de nouvelles machines, contraint l'entreprise à augmenter la puissance de son transformateur HTA/BT.<br>Pour des raisons économiques, il a été choisi d'ajouter un deuxième transformateur en

parallèle avec le premier, plutôt que de changer l'existant.<br>Il s'agit dans cette partie, de vérifier que les conditions de mise en parallèle sont bien<br>remplies puis de déterminer la résistance et la réactance au secondair équivalent.

#### D.1. Caractéristiques du transformateur existant

Le transformateur 20 kV/400 V déjà présent, de puissance apparente 400 kVA, est couplé en triangle au primaire et en étoile avec neutre au secondaire. Les deux essais à puissance réduite ont donné les résultats suivants :

- Essai à vide sous tension nominale : P<sub>10</sub> = 930 W ; I<sub>10</sub> = 0,18 A et U<sub>20</sub> = 413 V ;
- Essai en court-circuit :  $I_{2cc} = I_{2n} = 577$  A ;  $U_{1cc} = 774$  V et  $P_{1cc} = 4595$  W. Les indices 1 et 2 sont relatifs respectivement au primaire et au secondaire.
- $1.1.$ Calculer la valeur des courants nominaux,  $I_{1n}$ et  $I_{2n}$ .
- 1.2. Déterminer le rapport de transformation m.
- 1.3. À partir de l'essai en court-circuit, calculer l'élément Rs du modèle équivalent vu du secondaire, rappelé à la figure 4.

Ce même essai fournit  $Xs = 15.3$  m $\Omega$ .

1.4. À I'aide du schéma normalisé de la figure S, représentant le couplage Dyn employé et le sens des enroulements, déterminer I'indice horaire <sup>h</sup> de ce transformateur.

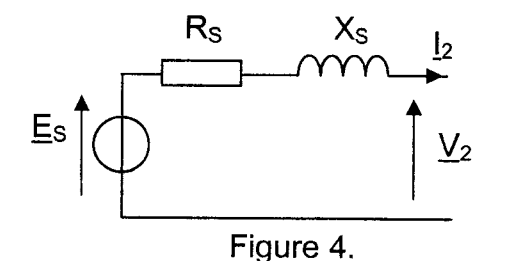

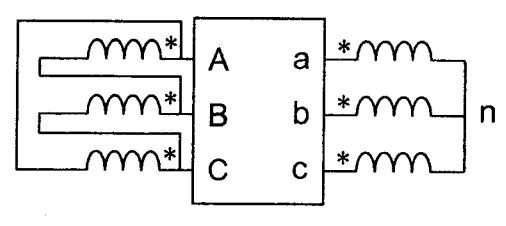

Figure 5.

### D.2. Mise en parallèle du deuxième transformateur

Le second transformateur porte sur sa plaque signalétique les indications suivantes : 20 kV / 400 V; 50 Hz; 250 kVA.

La figure 6 est le résultat du relevé des tensions simples de ce transformateur lors d'un fonctionnement à vide, soient v<sub>A</sub>(t) côté HTA et v'a(t) côté BT.

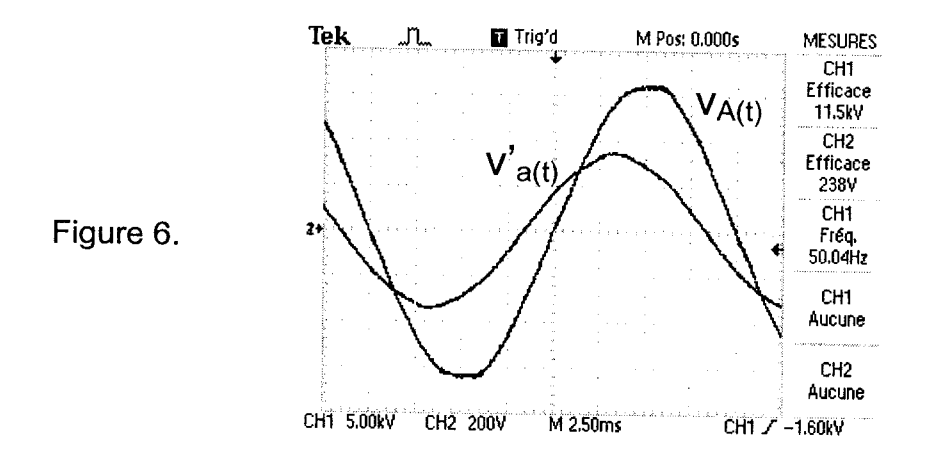

- À l'aide de ces courbes, déterminer l'indice horaire h' du deuxième transformateur.  $2.1.$
- Montrer que les deux conditions de mise en parallèle (même indice horaire et  $2.2.$ même rapport de transformation) sont bien remplies dans le cas présent.

# Abaque de pertes de charge

caracteristiques

#### Masse volumique de l'air  $p = 1.2$  kg/m<sup>3</sup>.

Pertes de charge par frottement, par mètre linéaire de conduit.

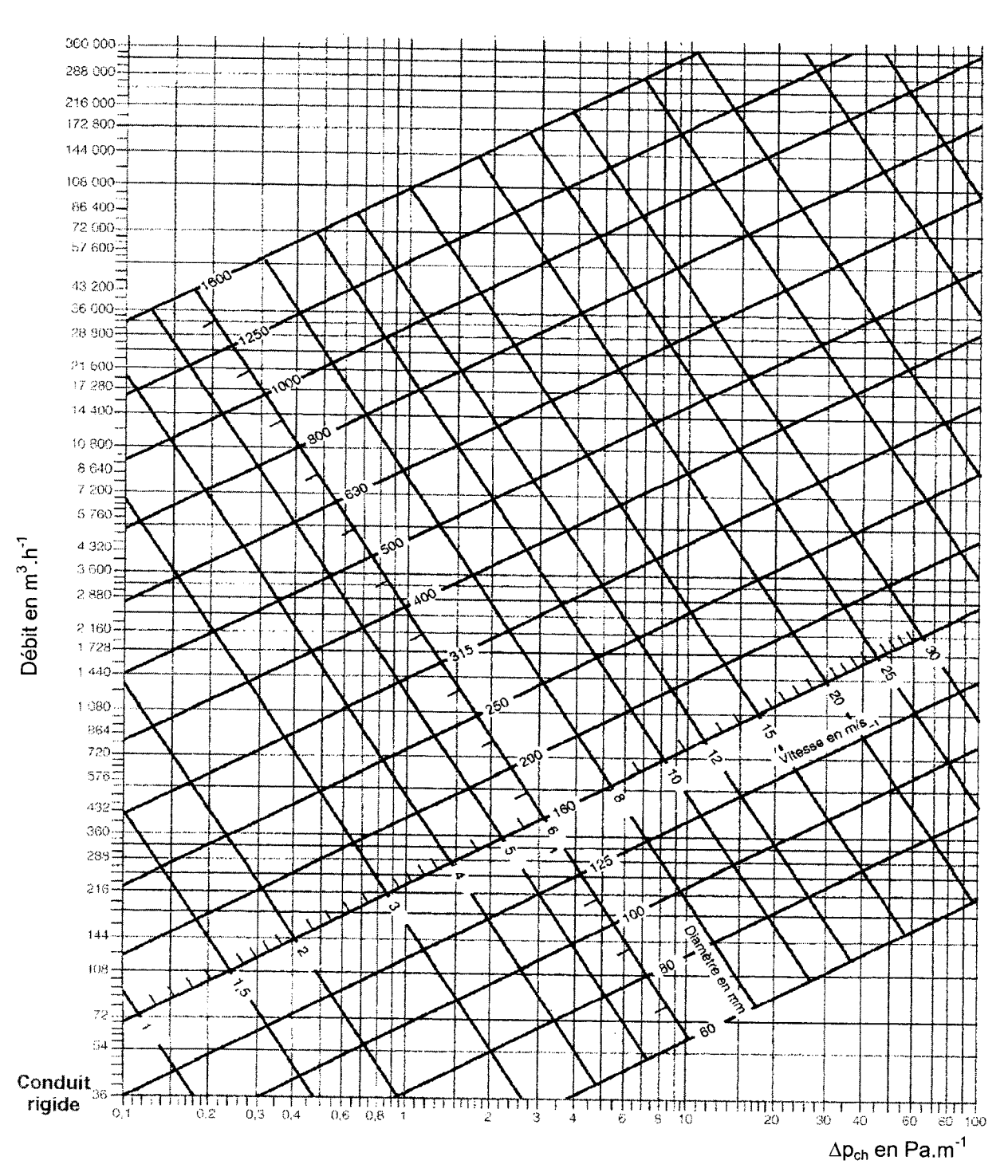

### **ANNEXE 2**

# Écrans de l'analyseur monophasé

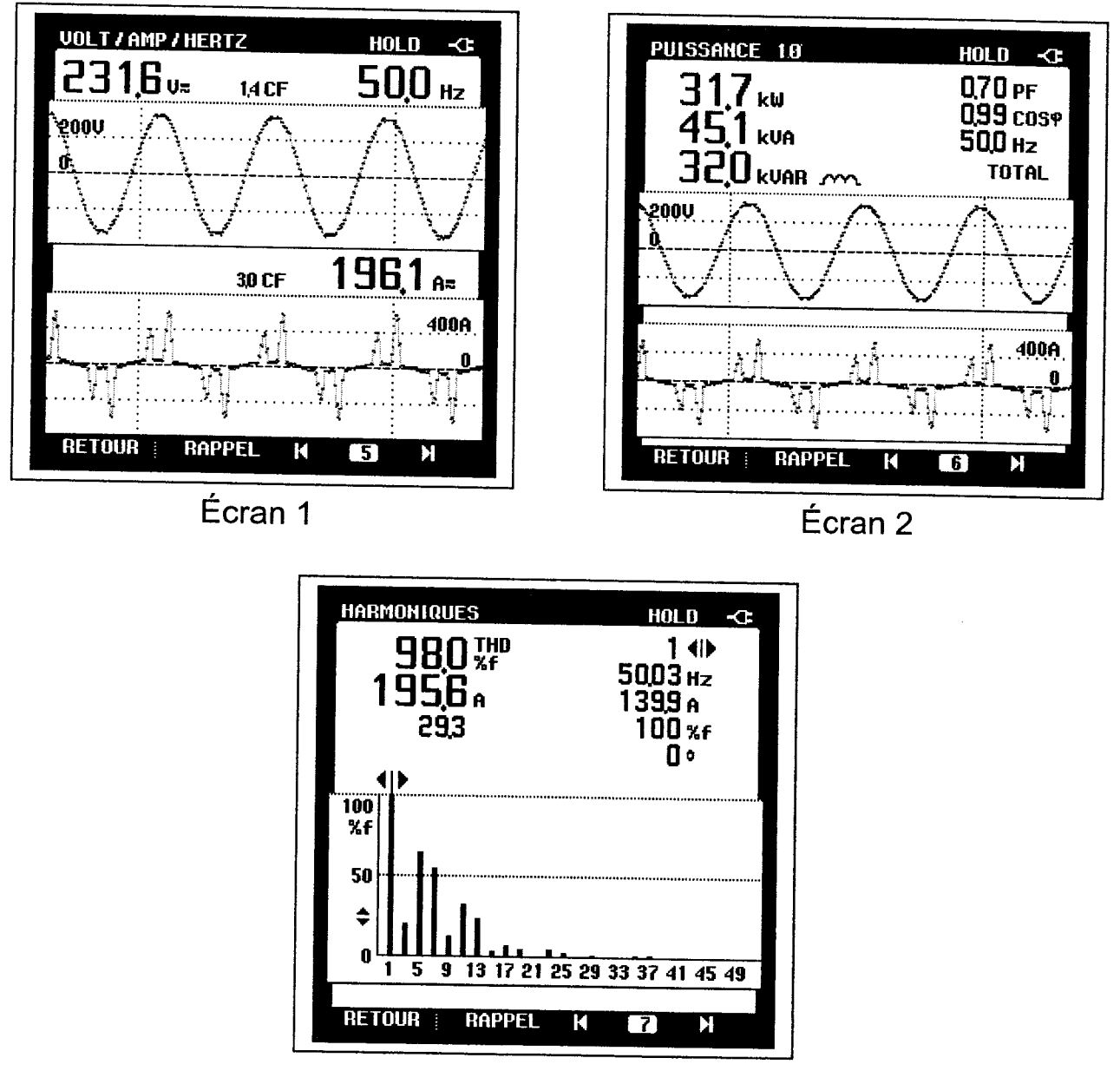

Écran 3

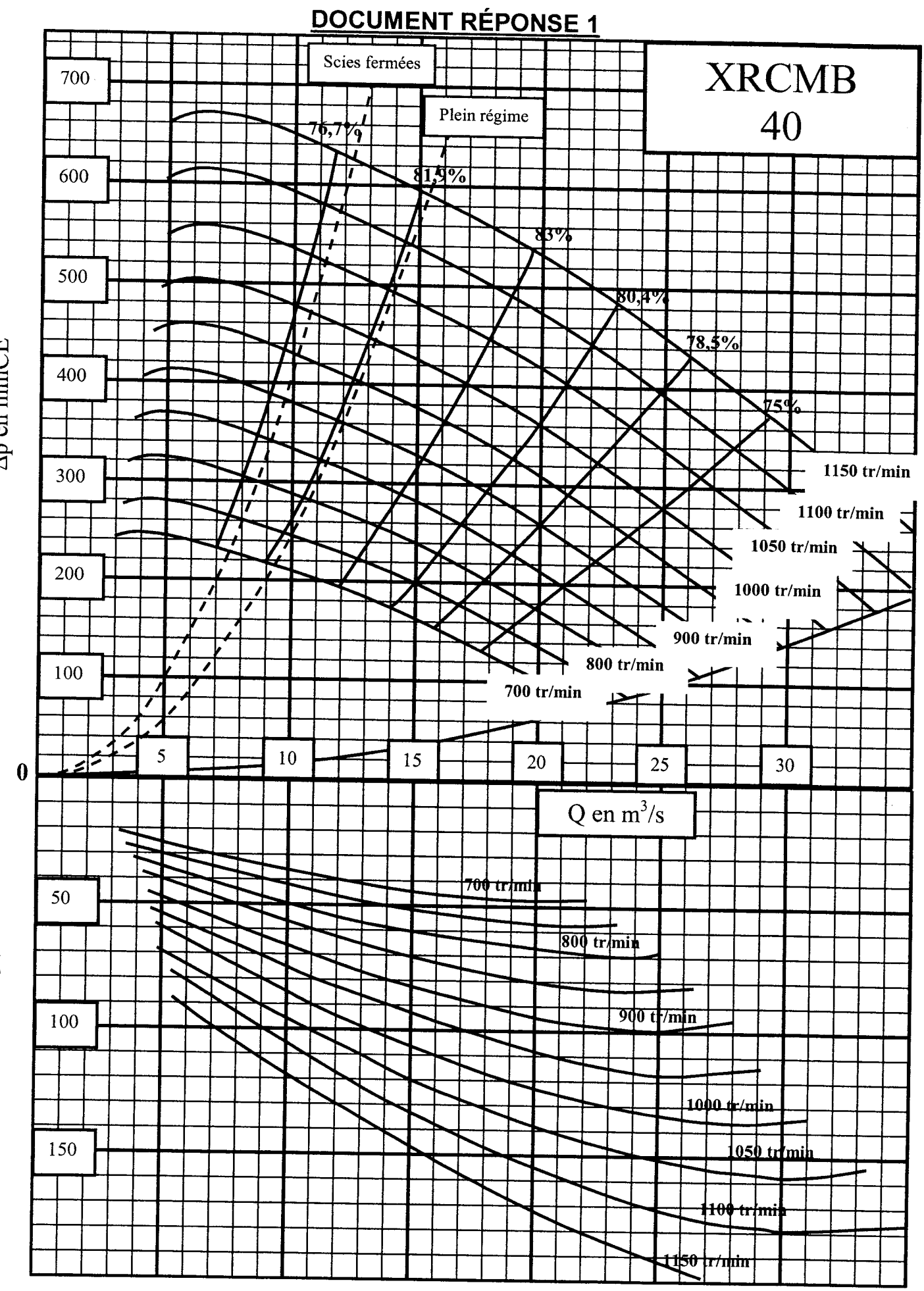

Ap en mmCE

Pu moteur en CV

**DOCUMENT RÉPONSE 2** 

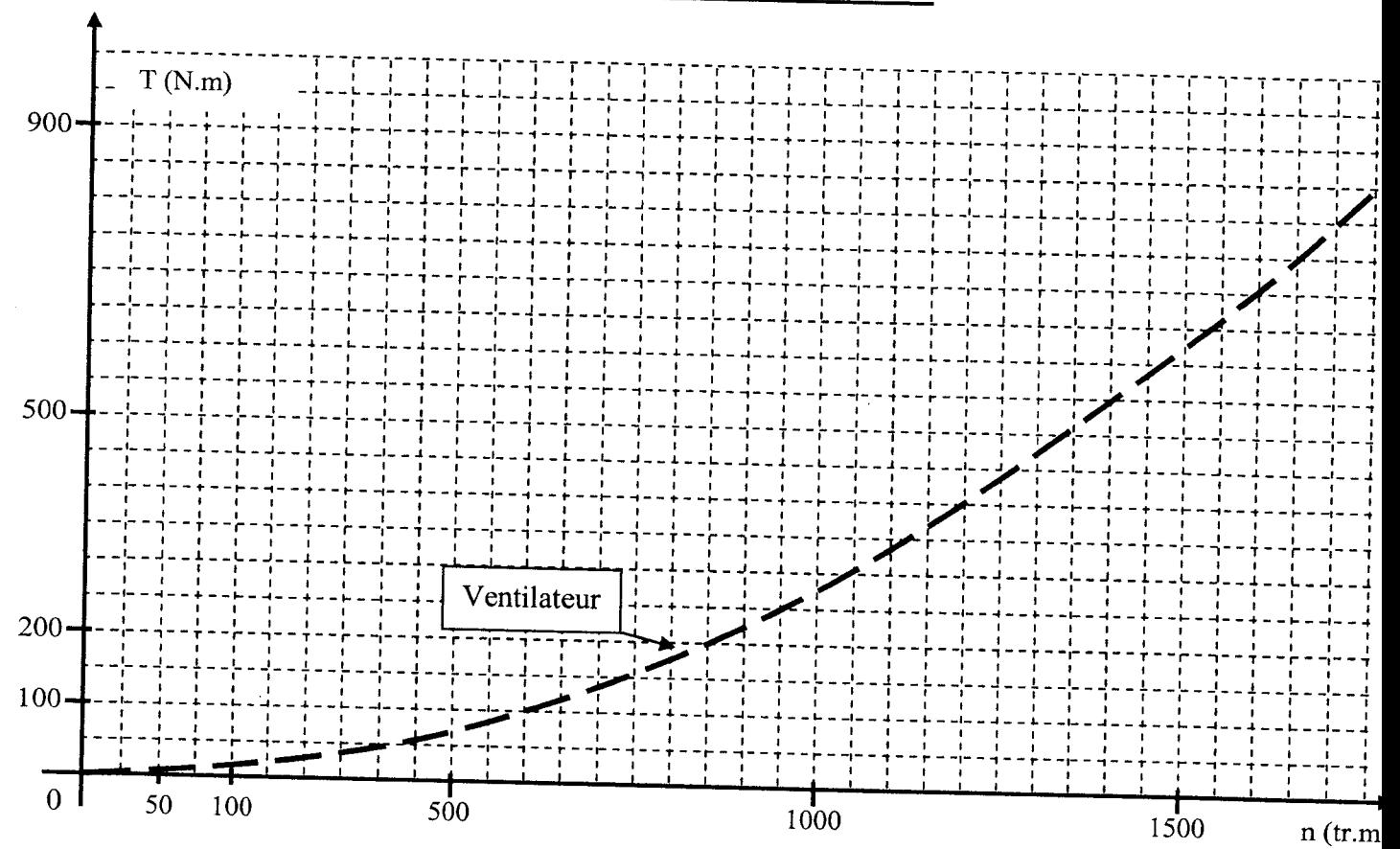

# **DOCUMENT RÉPONSE 3**

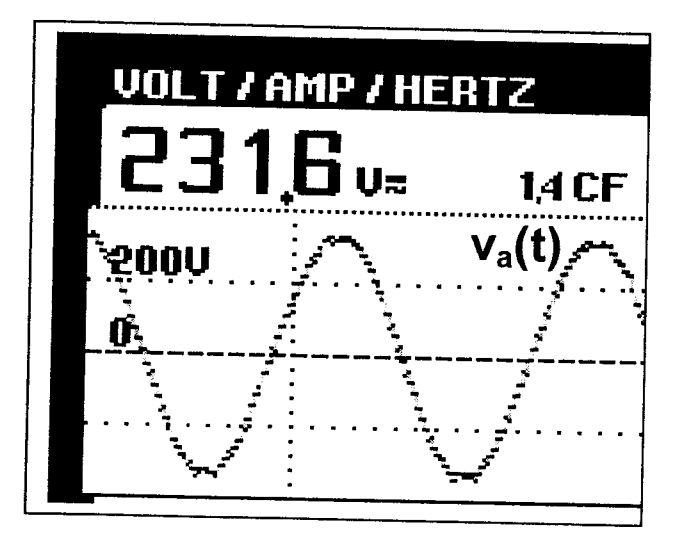